# INFORMATIVO CÂMARA MUNICIPAL

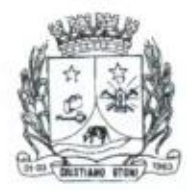

http://www.cristianootoni.cam.mg.gov.br / E-mail: cac@cristianootoni.cam.mg.gov.br Rua Joaquim Ribeiro de Castro, nº 10, Centro, Cristiano Otoni - MG. Fone: (31) 3724-1151

Circulação Interna

## Ano XIX -  $n^{\circ}$  219 - Maio / 2019

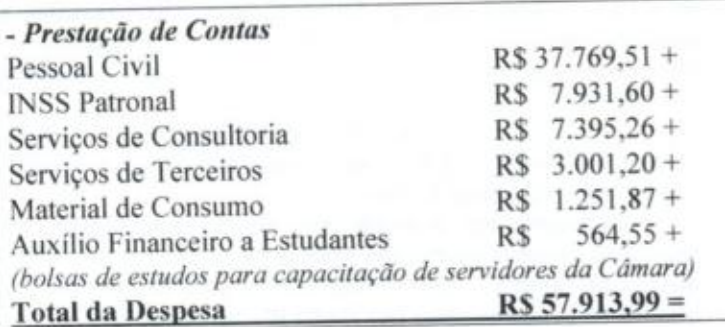

## - Correspondência Expedida

- Ofício nº 032/2019, solicitando ao Poder Executivo envio dos Anexos 1 e 5 do RGF - Relatório de Gestão Fiscal, database 30/04/2019, para apuração de dados a serem informados no RGF do Poder Legislativo;

Ofício nº 033/2019, encaminhando, à 8ª Promotoria de Justiça da Comarca de Conselheiro Lafaiete, Representação quanto a situação das escolas municipais, tendo em vista Relatório de Visita apresentado pela Comissão Temporária Especial instituída pelo Ato nº 05/2019;

- Oficio nº 034/2019, encaminhando ao Senhor Prefeito a Indicação nº 10/2019, a qual solicita melhorias para as estradas rurais no Município;

- Ofício nº 035/2019, encaminhando, ao Conselho Superior do Ministério Público de Minas Gerais, recurso e alegações acerca do arquivamento do Procedimento Preparatório MPMG-0183.18.000536-9;

- Ofício nº 036/2019, informando, à 2ª Promotoria de Justiça da Comarca de Conselheiro Lafaiete sobre a tramitação do Projeto de Lei nº 06/2019 - Regulamenta a concessão de diárias de viagem no âmbito do Município de Cristiano Otoni, e dá outras providências;

- Ofício nº 037/2019, encaminhando ao Poder Executivo relaórios da Câmara referentes ao mês de abril de 2019 para consolidação;

- Oficio nº 038/2019, encaminhando Termo de Cooperação ao Cartório da 88ª Zona Eleitoral, para assinaturas e continuidade dos procedimentos decorrentes do mesmo.

## - Correspondência Recebida

- Ofício nº 337/2019, da 2ª Promotoria de Justiça da Comarca de Conselheiro Lafaiete, requisitando informações sobre a tramitação do projeto de lei sobre a concessão de diárias de viagem aos servidores no âmbito do Município de Cristiano Otoni:

Ofício nº 81/2019, do Gabinete do Senhor Prefeito, encaminhando os processos licitatórios nº 33/2016 e nº 56/2017, solicitados através do Requerimento nº 004/2019;

Ofício nº 82/2019, do Gabinete do Senhor Prefeito, em resposta ao Requerimento nº 003/2019, encaminhando os documentos solicitados; informando que os laudos técnicos dos veículos escolares venceram em 07/01/2019, e que as vistorias serão realizadas até o mês de junho, pela necessidade de algumas

adaptações nos ônibus escolares;

- Oficio nº 088/2019, do Gabinete do Senhor Prefeito, em resposta ao Ofício nº 032/2019, encaminhando anexos do Relatório de Gestão Fiscal:

- Ofício nº 001/2019, da Secretaria Municipal de Agricultura, em resposta às Indicações nº 08/2019 e 09/2019, informando a execução das solicitações referentes a limpeza e capina na Rua Valdemir Rocha, Bairro Cerâmica; limpeza, capina e troca de lâmpadas na Rua Amilar Rodrigues Pereira, Bairro Vassouras; e que a solicitação de lixeiras para as vias citadas está sendo analisada sobre sua viabilidade junto aos moradores.

## - Reuniões Ordinárias

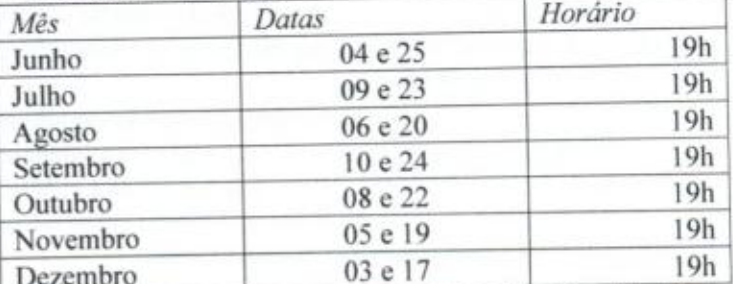

\* Janeiro: Recesso Legislativo - Art. 29 Lei Orgânica Municipal

## - Proposições Aprovadas

- Projeto de Lei Complementar nº 02/2019 - Revoga dispositivos da Lei Complementar nº 06/2001, que dispõe sobre o Código Tributário Municipal;

- Projeto de Lei nº 04/2019 - Autoriza a revisão geral anual no vencimento dos servidores públicos em geral do Poder Executivo, a que se refere o inciso X do art. 37 da Constituição;

- Projeto de Lei nº 07/2019 - Dispõe sobre a proteção, preservação e promoção do Patrimônio Cultural no Município de Cristiano Otoni - MG;

- Projeto de Lei nº 09/2019 - Autoriza a abertura de crédito, modalidade especial, no Orçamento do Exercício Financeiro de 2019, e dá outras providências;

- Projeto de Lei nº 10/2019 - Autoriza a concessão de subvenção social a entidade que menciona, e dá outras providências; - Projeto de Lei nº 11/2019 - Autoriza o Poder Executivo a firmar convênio de mútua cooperação com o ente público que menciona, e dá outras providências;

- Decreto Legislativo nº 01/2019 - Autoriza a Celebração de Convênio com o Tribunal Regional Eleitoral para cessão de servidor para fins de recadastramento biométrico e dá outras providências;

- Projeto de Resolução nº 02/2019 - Altera redação do Inciso I do parágrafo 5°, do artigo 162 do Regimento Interno da Câmara Municipal de Cristiano Otoni;

- Projeto de Resolução nº 03/2019 - Destina recursos orçamentários da Câmara Municipal para aquisição de materiais esportivos e desenvolvimento de projeto de voleibol na Escola Municipal Raul Coutinho.

## - Proposições em Tramitação

- Projeto de Lei Complementar nº 01/2019 - Regulamenta os cargos de Agente Comunitário de Saúde e Agente de Combate a Endemias; fixa-lhes as respectivas atribuições e piso salarial (vencimento inicial), e dá outras providências;

- Projeto de Lei Complementar nº 03/2019 - Altera os Anexos I, III e IV, da Lei Complementar nº 012/2006; altera o número de vagas do cargo que menciona e cria o cargo que especifica; - Projeto de Lei nº 06/2019 - Regulamenta a concessão de diárias de viagem no âmbito do Município de Cristiano Otoni, e dá outras providências;

- Projeto de Lei nº 08/2019 - Dispõe sobre as diretrizes orçamentárias para o exercício financeiro de 2020 e dá outras providências;

- Projeto de Lei nº 12/2019 - Autoriza o Município de Cristiano Otoni a integrar o Plano Intermunicipal de Gestão Integrada de Resíduos Sólidos do Consórcio Público para o Desenvolvimento da Micro Região do Alto Paraopeba e Vertentes e dá outras providencias;

- Projeto de Lei nº 13/2019 - Autoriza a abertura de crédito, modalidade especial, no Orçamento do Exercício financeiro de 2019, e dá outras providências;

- Projeto de Lei nº 14/2019 - Autoriza a concessão de subvenção social a entidade que menciona, e dá outras providências; - Projeto de Lei nº 15/2019 - Altera dispositivo da Lei Municipal nº 790, de 07 de maio de 2015, que dispõe sobre o Conselho Tutelar do Município de Cristiano Otoni.

## - Comunicado sobre o Relatório de Gestão Fiscal

Atendendo ao disposto no artigo 48 da Lei Complementar nº 101, de 04/05/2000 (Lei de Responsabilidade Fiscal), o Presidente e demais membros da Mesa Diretora da Câmara Municipal de Cristiano Otoni comunicam à população que se encontra afixado no quadro de avisos de sua Secretaria, e neste endereço eletrônico, a partir do dia 30/05/2019, o RELATÓ-RIO DE GESTÃO FISCAL, Data Base 30/04/2019.

### - Especial Cidadania

## - Senado debate aumento de rigor contra cigarro

O cigarro faz o Brasil ser refém de uma estatística perversa. De cada cinco jovens que dão a primeira tragada antes dos 18 anos, três podem se tornar dependentes e permanecer fumando ao longo da vida adulta. O impacto para a saúde é desastroso: o uso continuado do tabaco está relacionado a pelo menos 50 enfermidades graves, como cânceres e doenças respiratórias e cardiovasculares. A droga mata mais de 156 mil pessoas por ano no Brasil - uma média de 428 óbitos por dia.

A criação de um grupo de trabalho no Ministério da Justiça reacendeu o debate sobre as sequelas do fumo e as políticas mais adequadas para diminuir o consumo. A Portaria 263/2019 atribui ao grupo a tarefa de rever a tributação sobre os cigarros baseando-se na hipótese de que a carga de impostos estimula o contrabando de produtos de baixa qualidade, com danos para a arrecadação e ainda maiores para a saúde dos brasileiros.

O grupo de trabalho, no qual representantes do Ministério da Saúde atuarão como convidados, vai detalhar uma proposta controversa: reduzir a carga de impostos - e consequentemente o preço médio - do cigarro nacional para torná-lo economicamente mais atraente.

#### Cigarro paraguaio

Presidente-executivo do Instituto Brasileiro de Ética Concorrencial, o advogado Edson Vismona defende a redução dos tributos, hoje na faixa de 80%, na soma do IPI (Imposto sobre Produto Industrializado, que é federal) e do ICMS (Imposto sobre Circulação de Mercadorias e Serviços, que é estadual). Ele destaca que, entre as dez marcas de cigarros mais vendidas no Brasil, quatro são paraguaias. Duas ocupam as primeiras posições no mercado local. Ele estima em R\$ 100 bilhões o prejuízo da indústria e em R\$ 46 bilhões as perdas com a evasão fiscal.

- Pagam-se 18% de impostos no Paraguai. A média do produto brasileiro é de R\$ 7,46. O ilegal, R\$ 3,31. O consumidor vai comprar qual? É óbvio.

O argumento, baseado nos efeitos nocivos do rigor tributário, integra há muitos anos a pauta de queixas da indústria do tabaco - lado a lado com o do suposto equívoco quanto ao preço mínimo por maço (R\$ 5). Ao longo das duas últimas décadas, entretanto, o hábito de fumar vem regredindo de maneira consistente. Entre 2003 e 2017, o consumo per capita caiu 57,8% e o número de fumantes, 35,6%, segundo o Instituto Nacional de Câncer (Inca).

Em que intensidade - e por que meios - essas taxas poderiam melhorar, seguindo as recomendações da Organização Mundial da Saúde (OMS)?

#### Projeto

No Senado, o PLS 769/2015 ataca o problema em quatro frentes: proíbe qualquer tipo de exposição ou promoção de produtos fumígenos, prevê o uso de embalagens padronizadas para todas as marcas vendidas no Brasil, barra o comércio e a importação de cigarros mentolados ou aromatizados e pune o motorista que fumar ou permitir o fumo em veículo que transporte menor de 18 anos de idade.

O projeto foi aprovado nas Comissões de Assuntos Sociais (CAS) e de Transparência, Governança, Fiscalização e Controle e Defesa do Consumidor (CTFC). No ano passado, a CTFC realizou duas audiências públicas sobre a proposta, com a participação de especialistas a favor e contra o texto.

Representante do Inca, a odontóloga Alessandra Trindade Machado lembrou que os custos associados a despesas médicas e perda de produtividade provocadas pelo tabagismo no Brasil alcançam R\$ 56,9 bilhões por ano. O valor que o governo arrecada com tributos sobre a venda de cigarros R\$ 13 bilhões anuais - representa menos de 23% desse total.

#### Produtores

Presentes em 48% das cidades da Região Sul, os produtores de fumo também se opõem ao projeto. Para o prefeito de Venâncio Aires (RS) e representante da Associação dos Municípios Produtores de Tabaco, Giovane Wickert, o projeto pode quebrar a principal fonte de renda dos agricultores: - A aprovação desse projeto vai na contramão e pode gerar uma crise muito grande em municípios como o meu - advertiu.

Porém, 80% da produção nacional de tabaco é destinada à exportação, segmento não afetado pelo texto em análise.

Se depender dos profissionais que lidam diariamente com tumores malignos e veem no tabagismo uma epidemia, a proposta seguirá em frente: - Esse projeto é bem-vindo. Acreditamos que é um aprimoramento necessário em nossas leis - opina o diretor do Instituto de Ensino e Pesquisa do Hospital de Amor, ex-Hospital do Câncer de Barretos, Rui Manuel Reis.

Fonte: Jornal do Senado - Especial Cidadania, Edição 30/04/2019 Disponível em: https://www12.senado.leg.br/noticias/especiais/especialcidadania/senado-debate-aumento-de-rigor-contra-cigarro